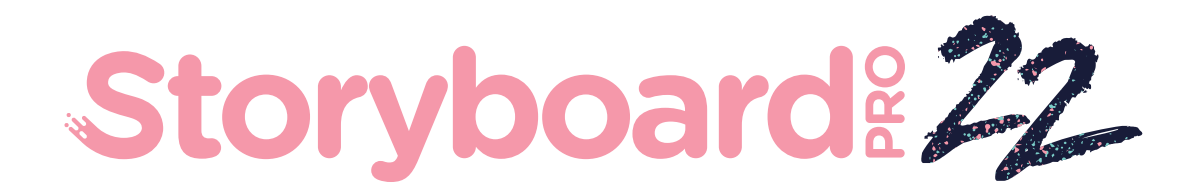

# Toon Boom Storyboard Pro 22

リリースノート

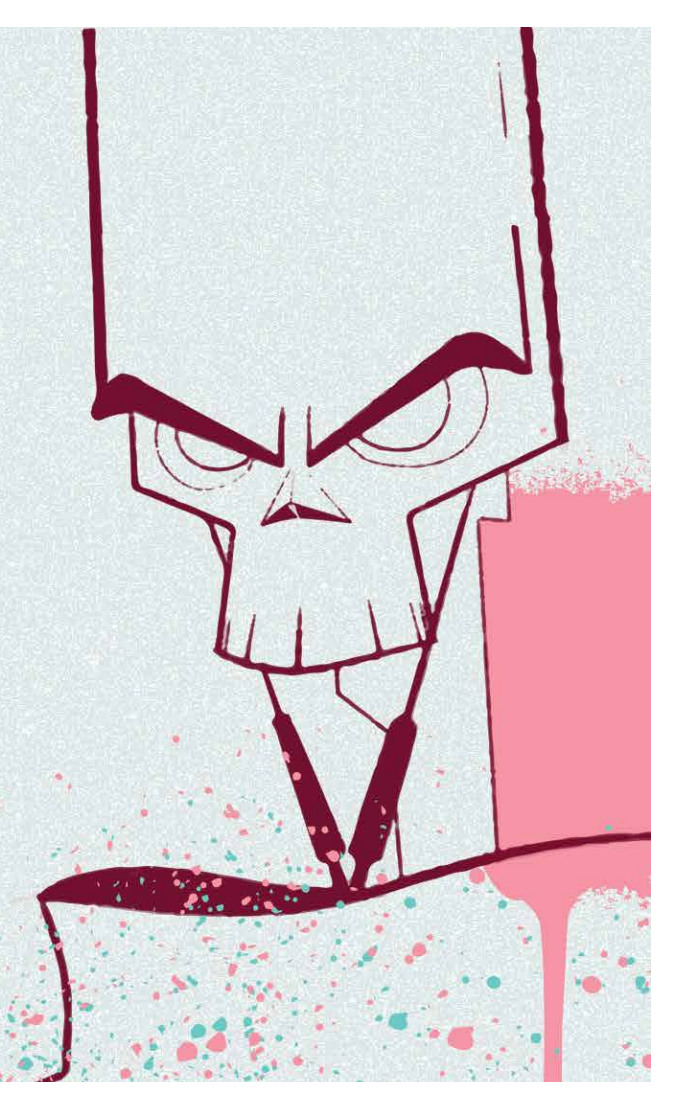

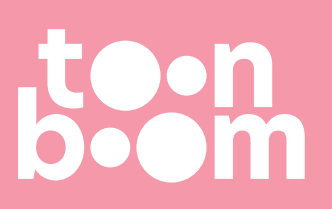

#### **TOON BOOM ANIMATION INC.**

4200 Saint-Laurent, Suite 1020 Montreal, Quebec, Canada H2W 2R2

**+1 514 278 8666** contact@toonboom.com **toonboom.com**

## 法的通知

Toon Boom Animation Inc. 4200 Saint-Laurent, Suite 1020 Montreal, Quebec, Canada H2W 2R2

電話:+1 514 278 8666 Fax:+1 514 278 2666

[toonboom.com](http://www.toonboom.com/)

## 免責事項

本文書の内容はToon Boom Animation Inc.の財産であり、著作権で保護されています。全体または一部を複製す ることは固く禁じられています。

本文書の内容は、該当する使用許諾契約の下での特定の限定的保証と例外および責任制限の対象であり、 Adobe<sup>®</sup>Flash<sup>®</sup>ファイル形式(SWF)の特別条件によって補足されます。詳細は使用許諾契約および特別条件をご 覧ください。

#### 商標

Toon Boom® は登録商標です。Storyboard Pro™ および Toon BoomロゴはToon Boom Animation Inc.の商標で す。その他のすべての商標はそれぞれの所有者に帰属します。

#### 発行日

2022/12/7

著作権 © 2022 Toon Boom Animation Inc.( Corus Entertainment Inc. の子会社) All rights reserved.

## <span id="page-2-0"></span>目次

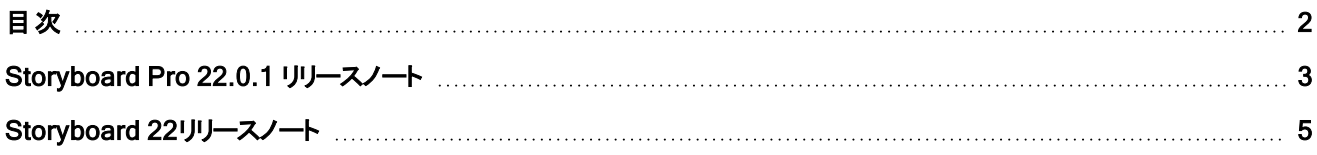

## <span id="page-3-0"></span>Storyboard Pro 22.0.1 リリースノート

Storyboard Pro 22.0.1 ビルド 22.0.1.19025 (2022-11-24)

## 修正

以下の問題は、Storyboard Proのこのリリース以降で修正されています。

#### 描画ツール

<sup>l</sup> カット&ペーストしたストロークを元に戻したりやり直したりすると、ストロークの色が失われる問題。SB-4900

#### タイムラインと再生

- <sup>l</sup> [Windows] ループとサウンドが有効になっていると、再生が停止する可能性がある問題。HAR-8808
- <sup>l</sup> 複製されたシーンで[現在のフレームでパネルを分割]コマンドを使用すると、同じプロジェクトの2 つのインスタン スがメモリ内で開いている場合にクラッシュすることがある問題。SB-4910

#### ビデオトラックとクリップ

- <sup>l</sup> ビデオクリップレイヤーで作成されたストロークが完了するまで、不透明度が適用されない問題。SB-4898
- <sup>l</sup> [新規空のクリップ]および[イメージクリップ]で、[カラーを設定]メニューオプションが機能しない問題。SB-4909

#### PDFエクスポート

<sup>l</sup> [選択したキャプションを表示]が有効になっているときに、PDFにエクスポートするとクラッシュする問題。SB-5012

#### スクリプティング

- -batch パラメーターを指定せずにコマンド ラインからスクリプトを実行すると、クラッシュする問題。SB-5004
- <sup>l</sup> コマンドラインスクリプトを使用して PDF をエクスポートした場合に、テキストが書き出されない問題。SB-5003
- <sup>l</sup> LayerManager::importImageAsLayer を使用して PSD をインポートすると、冗長なマルチレイヤーメッセージが ポップアップ表示される問題。SB-4413
- バッチモードでExportManager::exportToHarmonyが機能しない問題。SB-4013

#### UI

- [macOS] プロジェクトを閉じ、別のプロジェクトを再度開くと[ヘルプ]メニューが消える問題。SB-4588
- マウスフォーカスがパネルビューのキャプションフィールドにある場合に、キーボードショートカットが機能しなくなる 問題。SB-4858

#### インポート/エクスポート

- <sup>l</sup> [Windows] ショートムービーをインポートする際のフレームの欠落やその他の問題。SB-4926
- ファイル名が V と3 桁の数字(-v001)で終わる3D モデルまたはムービークリップが、シーンから消える問題。SB-4129
- [macOS] 絵コンテが、LucidLink クラウド NAS ファイルシステムでは機能しない問題。HAR-8806

#### パフォーマンス

- <sup>l</sup> [マックOS]特定のプロジェクトでムービーをエクスポートすると、システムのメモリが不足する場合がある問題。 SB-4985
- [マックOS]スリープモードから復帰すると、Storyboard Pro がクラッシュすることがある問題。SB-4973

## デバイス

- [Windows] Storyboard Pro PreferencesでQt Wintabタブレットサポートが有効になっている場合に[消去]機能 にマップされたワコムペンボタンを使用した消去が機能しない問題。SB-4915
- <sup>l</sup> Surface Pro、XPPen、およびWacom Cintiqデバイスではズーム、パン、回転のタッチジェスチャが機能しない問 題。SB-4792

#### その他の修正

- トランスフォームツールを無効にし、環境設定の[描画ピボットを使用]オプションを使用すると、起動時に Storyboard Proがクラッシュする問題。SB-4936
- [macOS]メニューが開くまで、パネルキャプションに中国語または日本語の文字を入力できない問題。SB-4997

#### 既知の問題

- <sup>l</sup> ツールバーにすべてのボタンを表示できる十分な領域がない場合、ボタンにアクセスするために開かれる拡張 機能が、OpenGL を使用するビューの下で非表示になる問題。HAR-8186
- <sup>l</sup> 中心線エディタで分岐の最後の点を削除した後も、ストロークがその場所に残る問題。SB-4455
- <sup>l</sup> Storyboard ProでサイドカーモードでiPad Proを使用する場合、2回クリックごとにダブルクリックとして登録される 問題。SB-4941
- <sup>l</sup> オペレーティングシステムをmacOS Venturaにアップデートすると、この問題の解決に役立つ場合があります。
- <sup>l</sup> macOS Mojave では、隔離拡張属性がアプリケーションバンドルから削除されない限り、GateKeeper は Storyboard Pro を起動できません。SB-4428

隔離拡張属性は、ターミナルで次のコマンドを使用して削除できます。

**\$ sudo xattr -dr com.apple.quarantine "/Applications/Toon Boom Storyboard Pro 22"**

## <span id="page-5-0"></span>Storyboard 22リリースノート

Storyboard Pro 22、ビルド22.0.0.18839( 2022-09-26) の変更点のリストは次のとおりです。

## 新機能

## 描画ツール

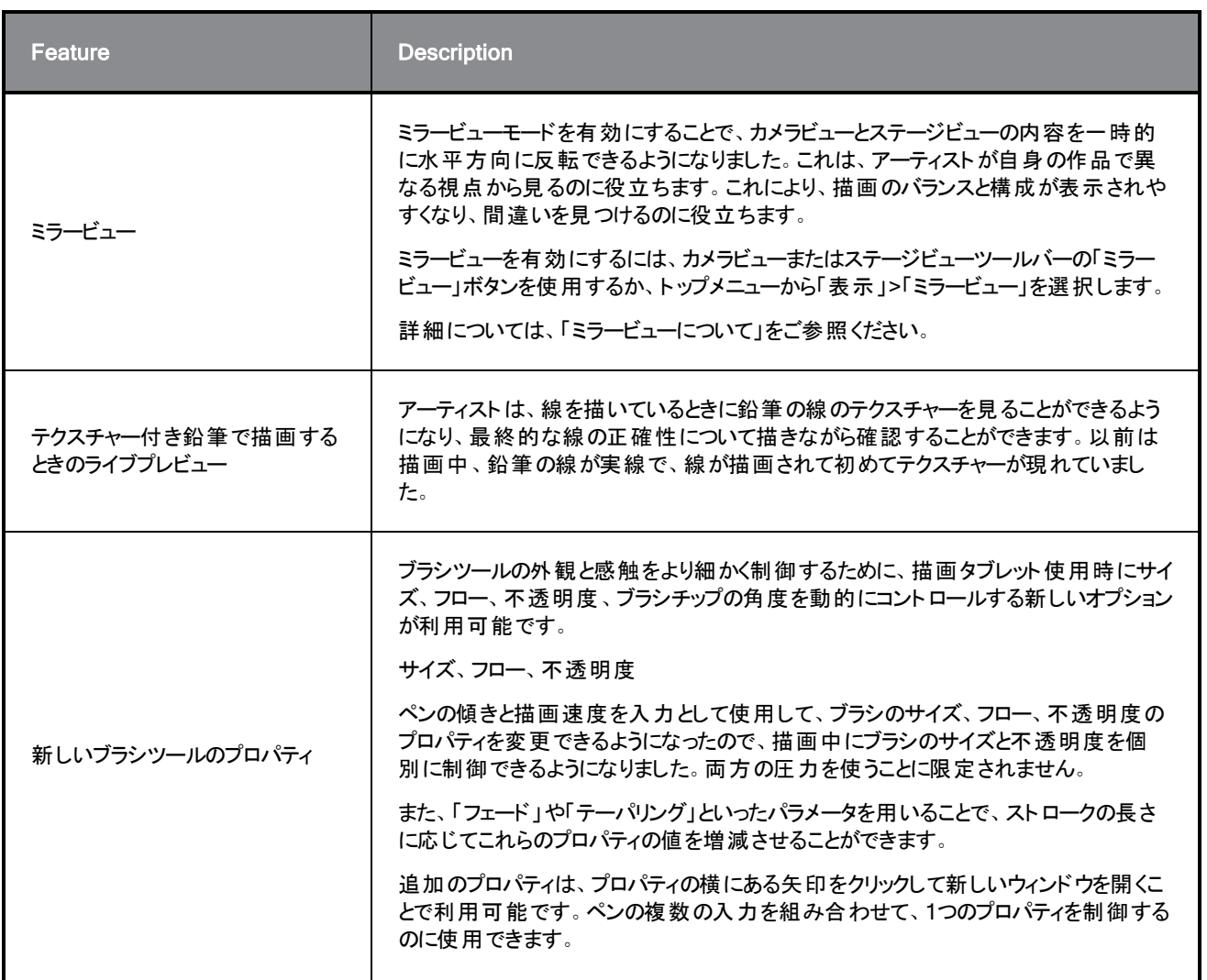

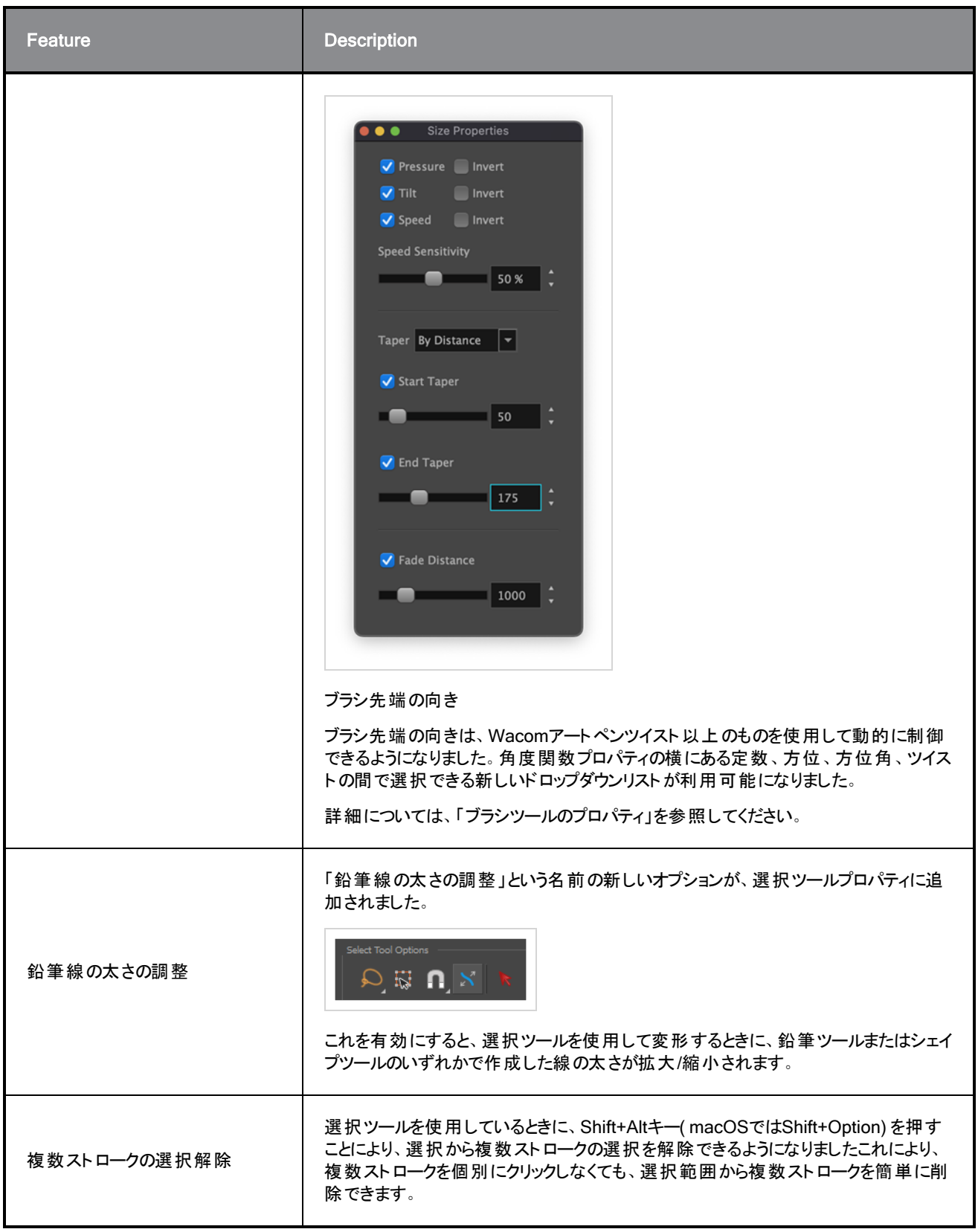

## Reference View

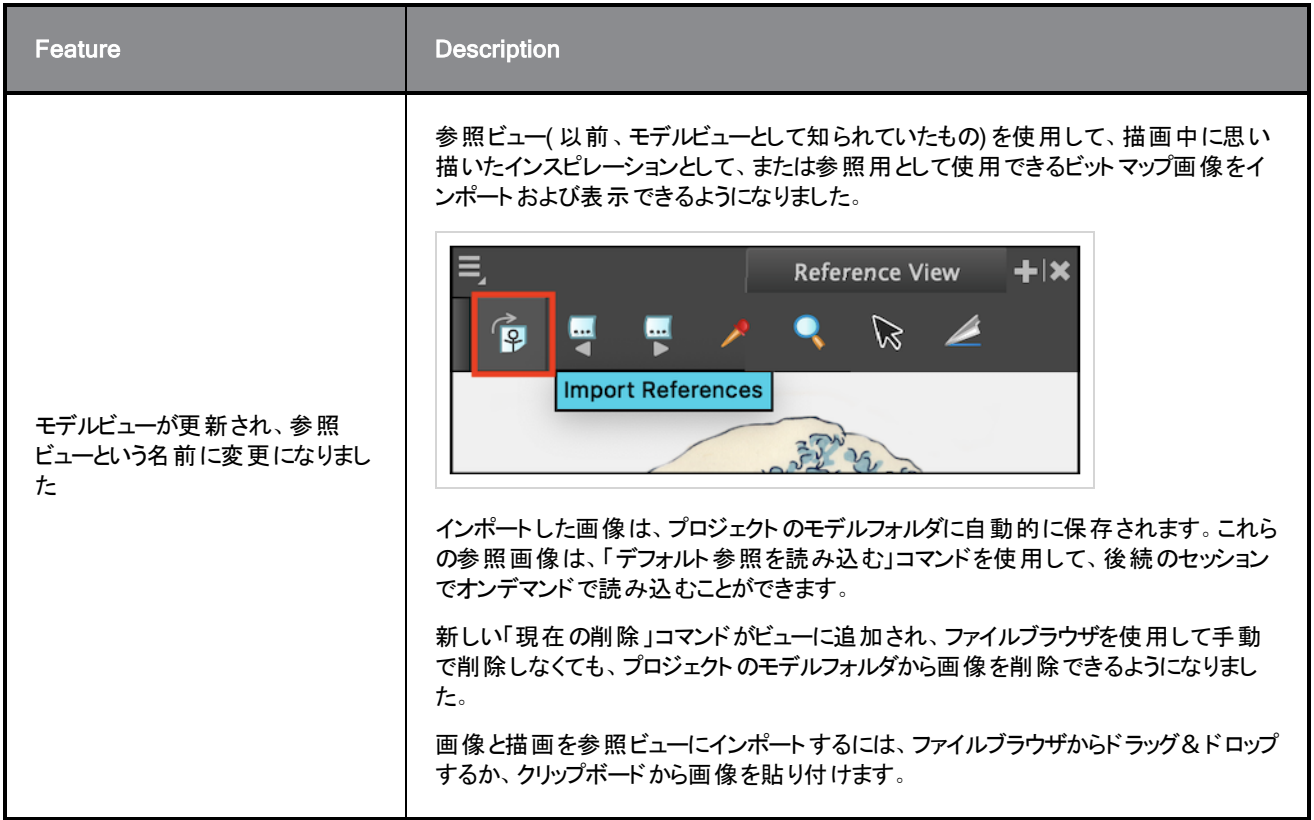

#### Camera

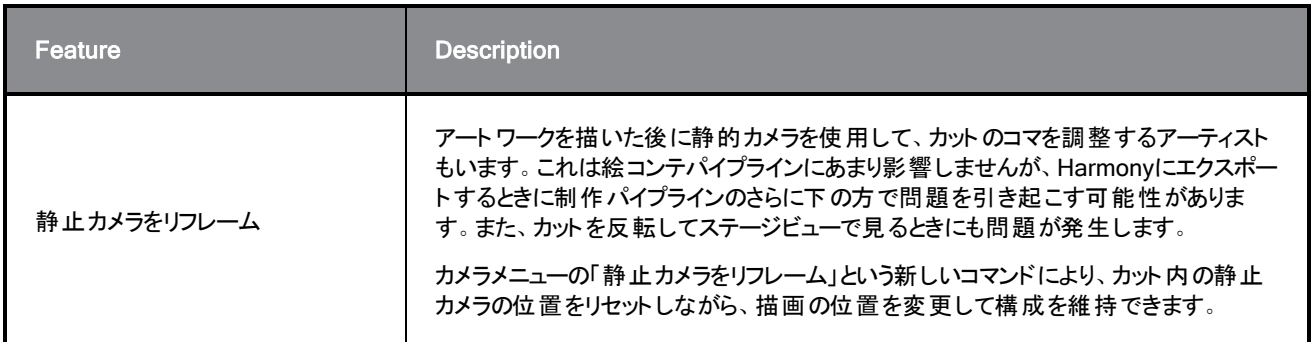

## Timeline

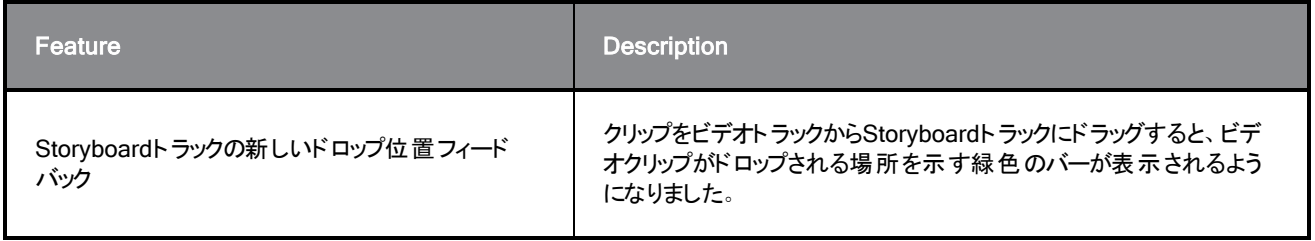

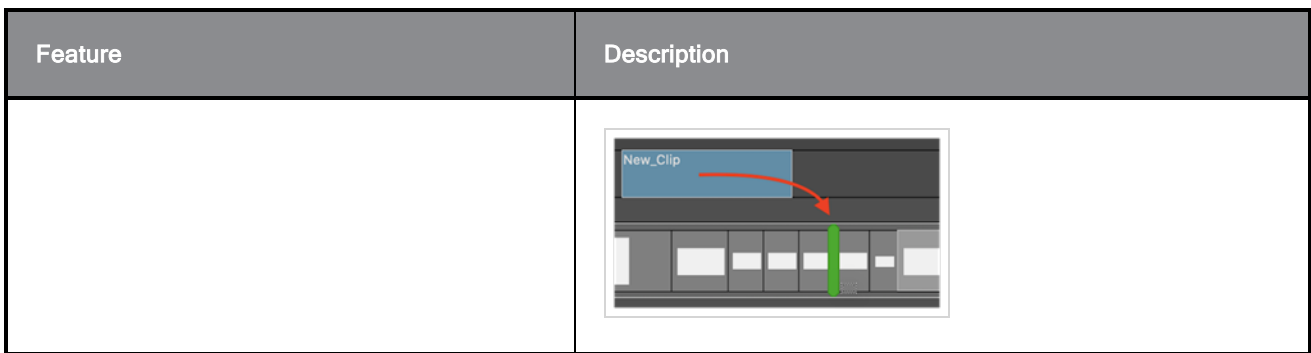

## Audio

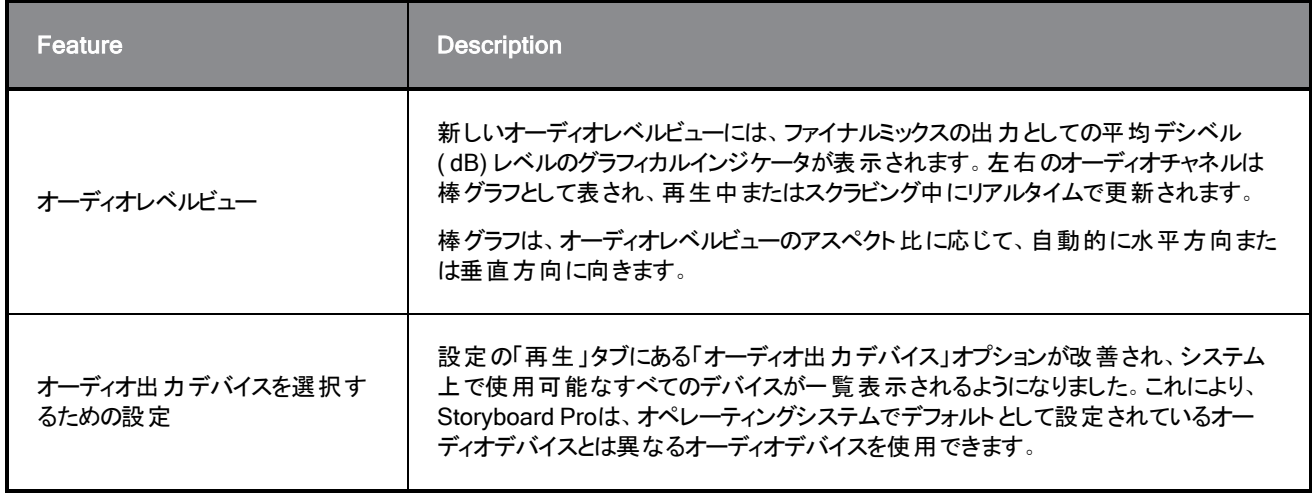

## **Conformation**

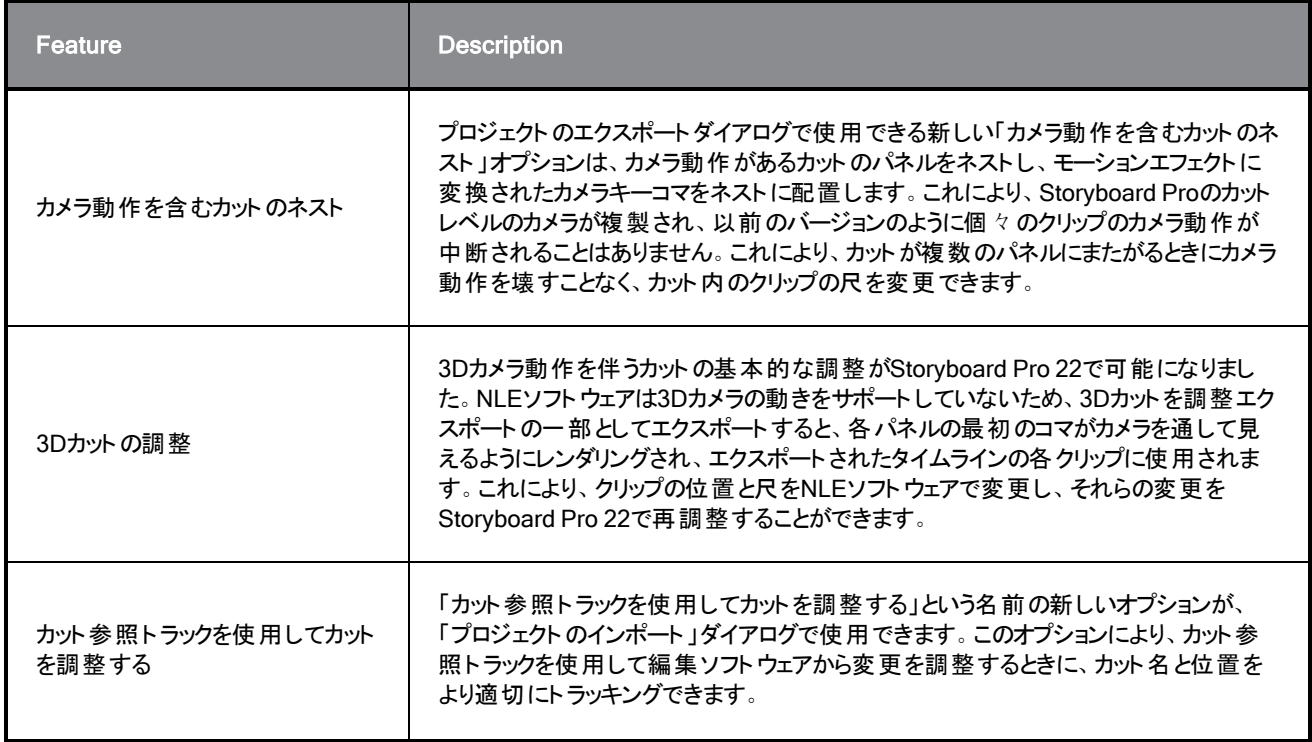

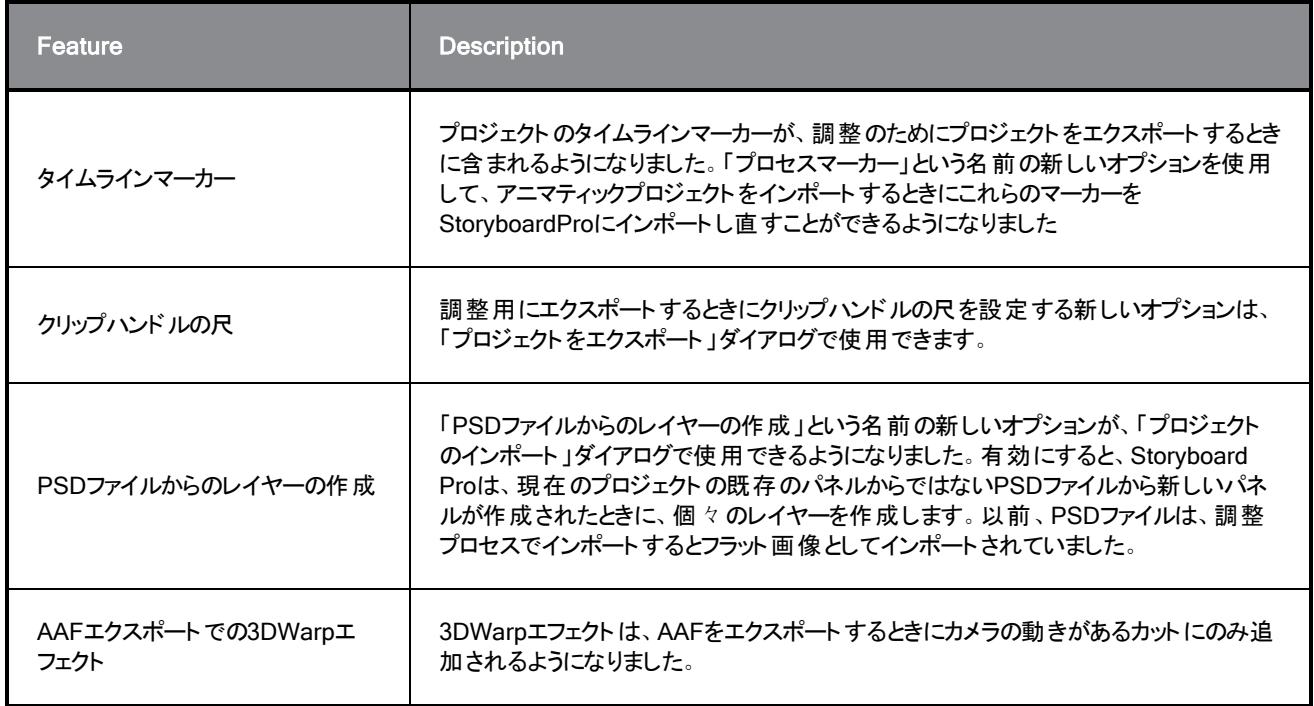

## Rendering

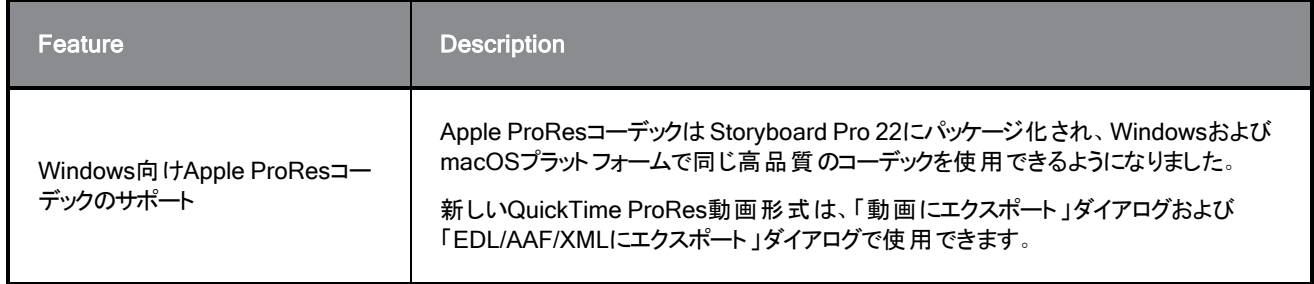

## Library

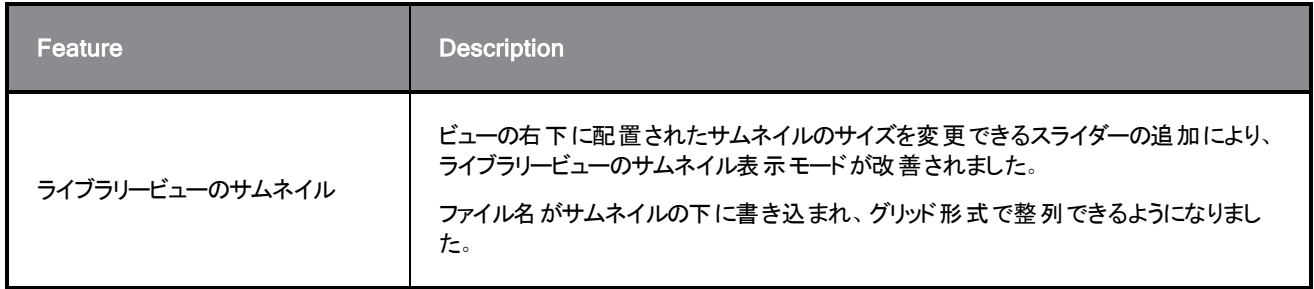

## .修正

Storyboard Proの今回のリリースでは、以下の問題が修正されました。

## 全般

- <sup>l</sup> 特定の3Dモデルでカットをレンダリングするときにクラッシュする。SB-4830
- <sup>l</sup> サーフェスツール上でレイヤーを作成するツールを使用するとランダムにクラッシュする。SB-4817
- <sup>l</sup> サムネイル付きの複数のストロークを表示するとランダムにクラッシュする。SB-4814
- <sup>l</sup> カメラを3Dで回転させると、Z軸の12Fを超えるレイヤーがカメラビューから消える。SB-4811
- <sup>l</sup> 「レイヤーの配置 」が「カメラにピン留め」に設定されている場合、レイヤーがカメラに追従しない。SB-4810
- <sup>l</sup> ショートカットが、macOSのビューやコンテキストメニューに表示さない。SB-4798
- ビデオトラックの同期が有効になっている場合、タイムラインでパネルのサイズを変更するとパフォーマンスが低下 する。SB-4564
- <sup>l</sup> アンチエイリアシングが、カメラビューとステージビューのオーバーレイに表示されない。SB-4417
- <sup>l</sup> 再生を停止し、Black Magicデバイスが優先で設定されているが接続されていない場合、クラッシュが発生す る。SB-4135
- 以前のバージョンの設定が移行されない。SB-4808

#### 描画

- <sup>l</sup> シェイプツールが、描画中にアンチエイリアシングされない。SB-4730
- 変形コントロールが、選択した表示レイヤーにすぐに切り替わらない。SB-4705
- <sup>l</sup> Wacomタブレットを使用して、WindowsでALT+TABを使用してアプリケーションを変更する場合、線が完全な 精度で描画されない。SB-4613

## タイムライン

- <sup>l</sup> パネル間またはStoryboardトラックの最後にビデオクリップをドロップするときに、アニマティック編集モードが無視 される。SB-4155
- <sup>l</sup> Windowsでオーディオファイルの圧縮解除中に、最初の再生がランダムに停止してオーディオがループする。 SB-3933
- <sup>l</sup> マルチトラック:ビデオトラックの右クリックコンテキストメニューに「色の設定 」がない。SB-1811

## インポート/エクスポート

- <sup>l</sup> SBPが、動画のエクスポート時に大量のメモリを消費する可能性がある。SB-4799
- <sup>l</sup> ファイルパターンで%f変数を使用しても、動画SB-4837にエクスポートするときに機能しない。
- <sup>l</sup> ビットマップをビデオトラックにインポートするときに、「ベクター化表示オプションダイアログ」設定が機能しない。 SB-4835
- <sup>l</sup> 特定のMP4をインポートすると、余分なコマが作成される。SB-4829
- 大きなJPEG画像がインポートされない。SB-4788

#### マーカー

- カットまたはシーンをドラッグしても、マーカーが波打たない。SB-3563
- 移行時間を変更しても、マーカーが波打たない。SB-3483

### 調整

- アニマティックプロジェクト をインポートすると、タイムラインの先頭にある空き領域が削除される。SB-3230
- <sup>l</sup> XMLにサポートされていないメディアファイル( m4a) がリンクされている場合、アニマティックプロジェクトのインポー トに失敗する。.SB-2747
- 調整のためにプロジェクトをエクスポートするときに、AAFファイルを上書きできない。SB-4863
- Apple Siliconを搭載したMacがAFF調整をサポートしていない。SB-4802

## スクリプティング

• デフォルトの色が、スクリプティングからSBU\_LayerScriptInterface.generateMatte()を使用するときに使用され ない。SB-4850

### 既知の問題

- ツールバーのすべてのボタンに十分なスペースがない場合、ボタンにアクセスするために開くことができる拡張機 能が、OpenGL ビューで開くと非表示になる。SB-4530
- <sup>l</sup> Windowsで、ビューをズーム、パン、回転するためのタッチジェスチャーが機能しない。HAR-8739
- <sup>l</sup> SB-4428 macOS Mojaveでは、隔離拡張属性がアプリケーションバンドルから削除されない限り、 GateKeeperがStoryboard Proの起動を妨げる。隔離拡張属性は、ターミナルで次のコマンドを使用して削除 できます。

**\$ sudo xattr -dr com.apple.quarantine "/Applications/Toon Boom Storyboard Pro 22"**